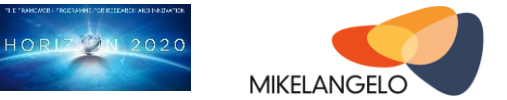

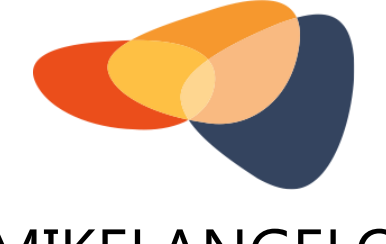

# MIKELANGELO

## D3.1 **The First Super KVM - Fast virtual I/O hypervisor**

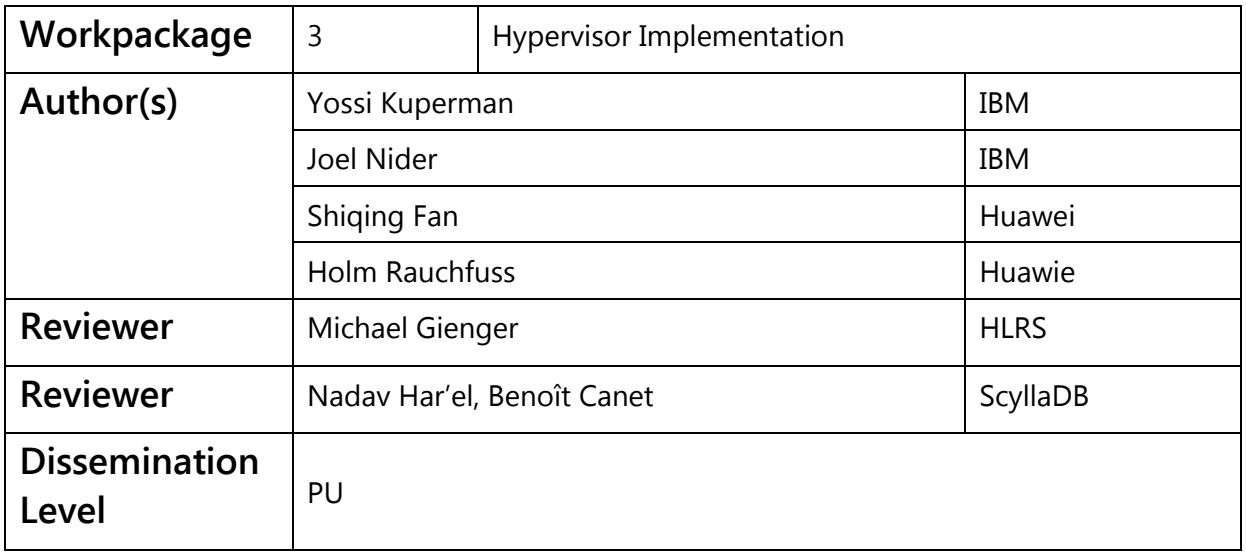

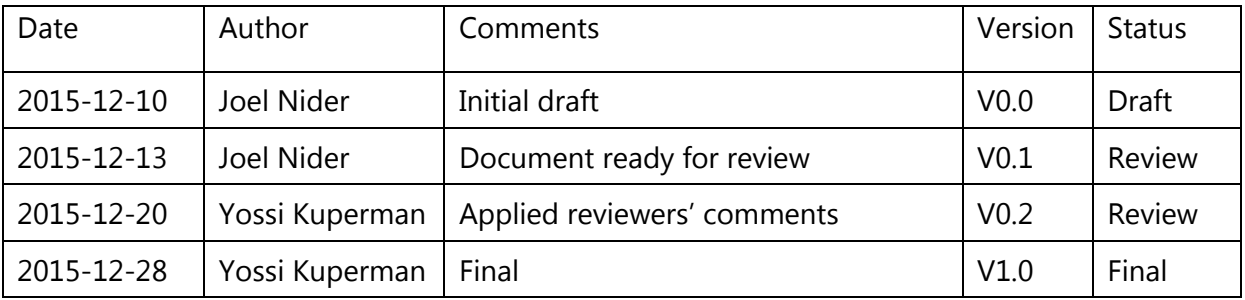

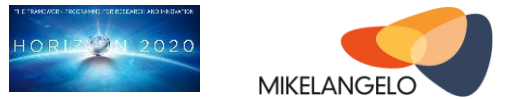

## **Executive Summary**

sKVM, the *super* KVM, is an enhanced version of the popular Kernel-based Virtual Machine (KVM) hypervisor. It improves the performance of virtual I/O devices, such as disks and network interfaces, by changing the underlying threading model in the virtual device backend (vhost). sKVM furthermore provides a new type of virtual I/O device: virtualized RDMA (Remote Direct Memory Access) device. This device abstracts the behaviour of the physical RDMA device and offers the flexibility of the virtualized infrastructure by reducing the performance overhead of existing solutions.

sKVM has been designed specifically with backwards compatibility with the existing KVM interfaces and tools in mind in order to facilitate seamless transition between systems. There are no specific requirements for the guest Virtual Machines (VM), allowing complete reuse of existing resources, but with the new and improved I/O management features offering immediate improvements to end users.

This report documents the improvements made to the Linux kernel, and how to correctly use these new features for improved server performance. Much of the work has been done on the definition of a stable Application Programming Interface that is going to drive the development of the hypervisor components. Preliminary results already show the initial improvement of performance due to the work performed in the first project year. On the other hand, the same results demonstrate the need for those components of the overall architecture that are planned for the next stage of the project.

### Acknowledgement

*The work described in this document has been conducted within the Research & Innovation action MIKELANGELO (project no. 645402), started in January 2015, and co-funded by the European Commission under the Information and Communication Technologies (ICT) theme of the H2020 framework programme (H2020-ICT-07-2014: Advanced Cloud Infrastructures and Services)*

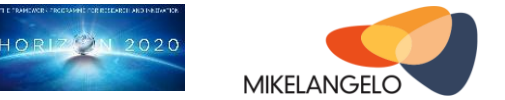

## Table of contents

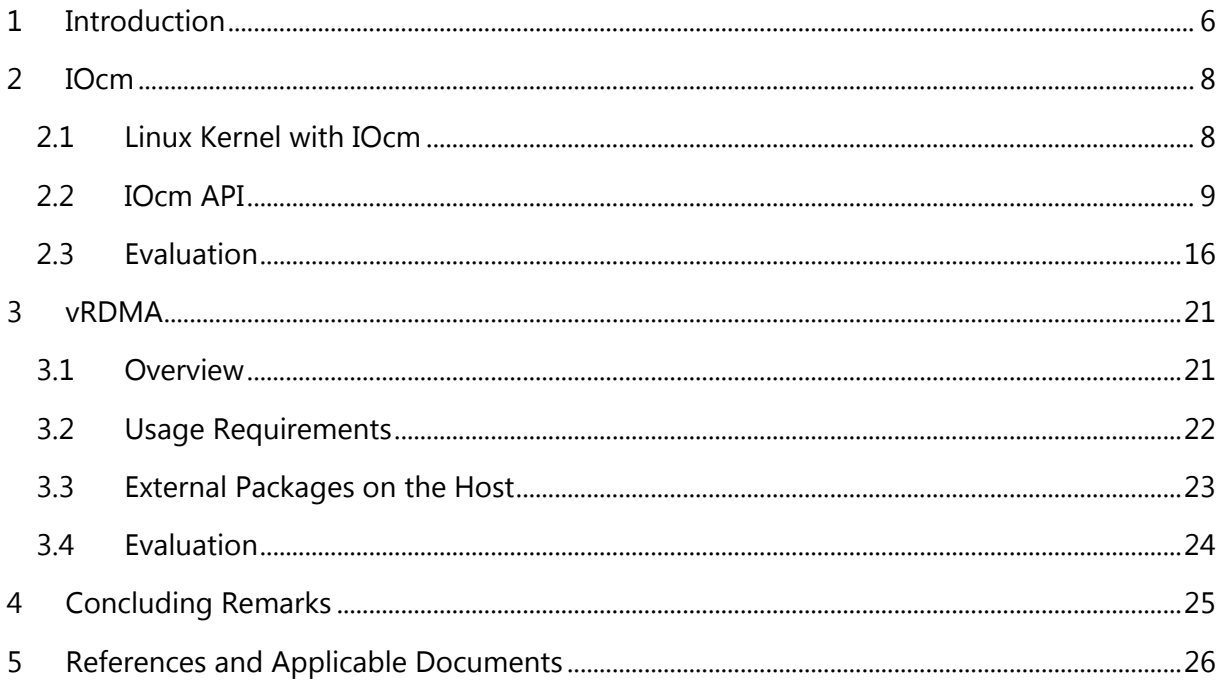

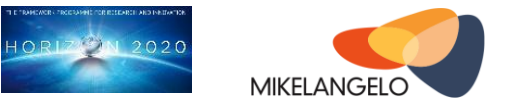

## **Table of Figures**

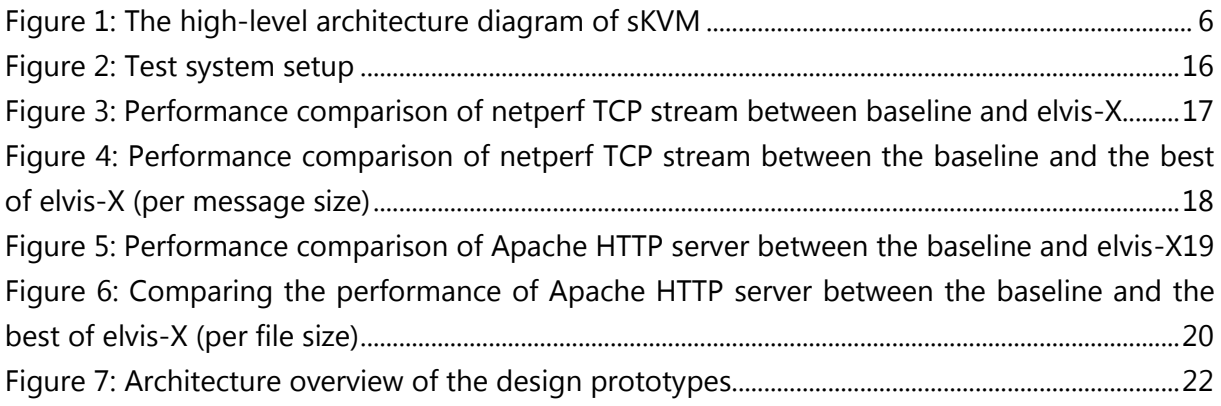

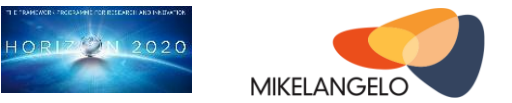

## **List of Abbreviations**

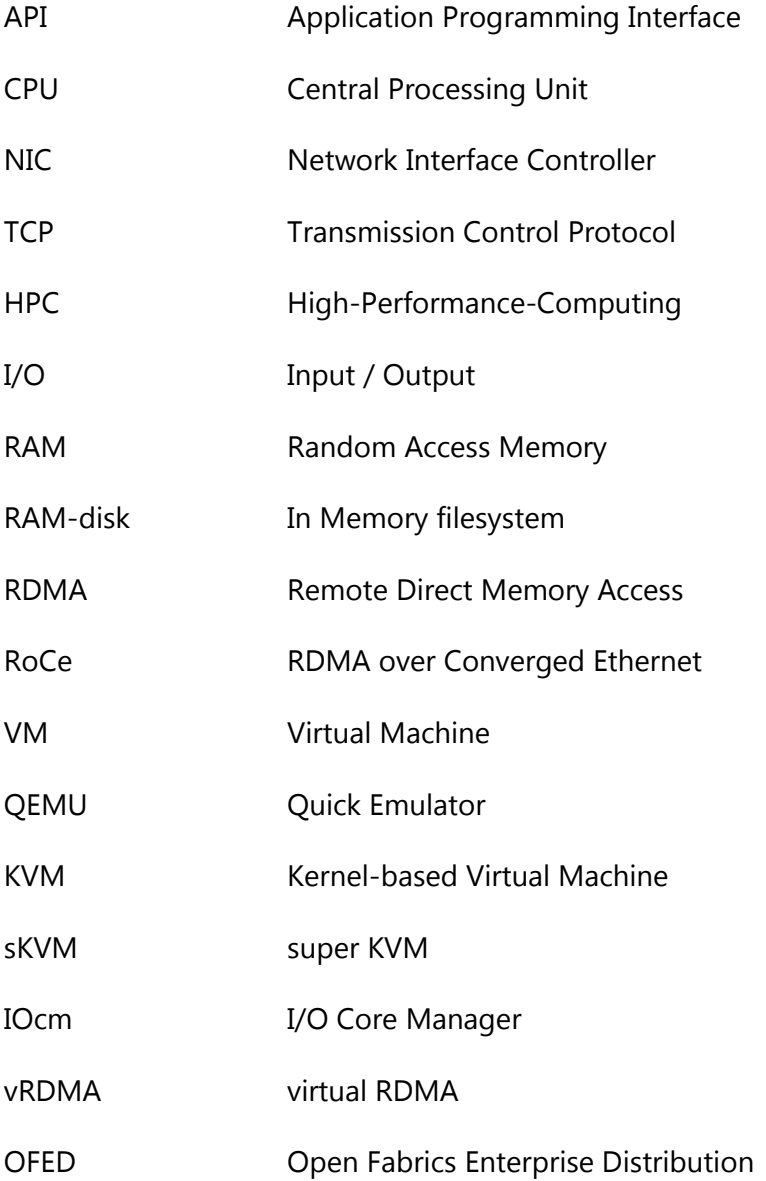

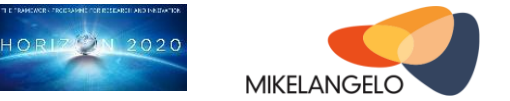

## <span id="page-5-0"></span>**1 Introduction**

This document describes our contributions to sKVM: I/O core manager (IOcm) and lightweight RDMA para-virtualization (vRDMA).

The sKVM architecture has first been described in detail in report D2.13[1]. The following figure shows all the components that constitute the highly optimised new kernel-based hypervisor: IOcm, vRDMA and SCAM (Side Channel Attack Monitor and Mitigation). IOcm and vRDMA are described next.

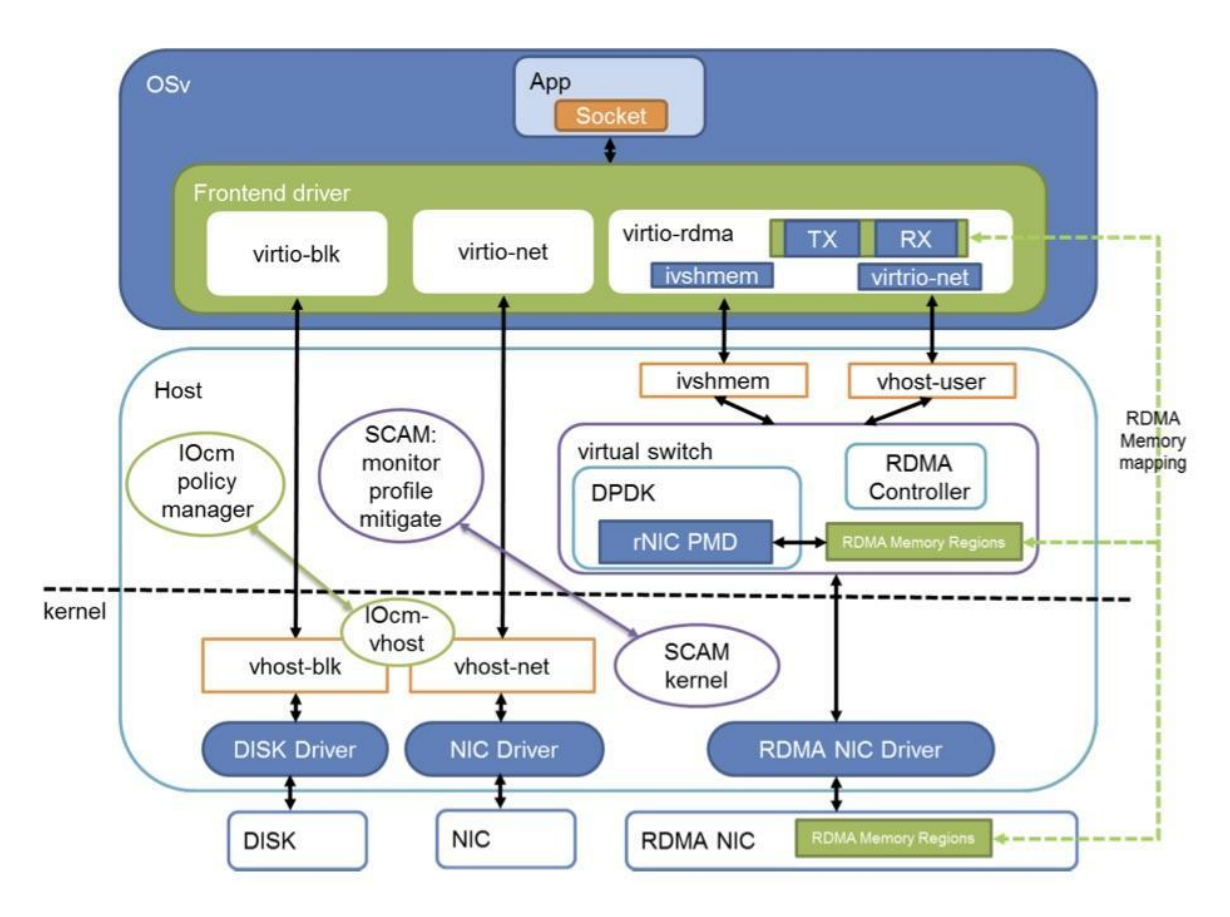

<span id="page-5-1"></span>Figure 1: The high-level architecture diagram of sKVM

The KVM hypervisor depends on the virtio[2] protocol to implement virtual I/O devices for guests. The backend of the virtio protocol is implemented in a Linux kernel module called vhost. IOcm extends the vhost module to provide more control over the allocation of resources for handling virtual I/O.

A lightweight RDMA para-virtualization solution (a.k.a. vRDMA) has been designed and the first prototype has been implemented in the first year of the MIKELANGELO project. The design contains a frontend driver in the guest that supports for both, RDMA and TCP protocols for the application, and a backend driver that manipulates the real RDMA operation

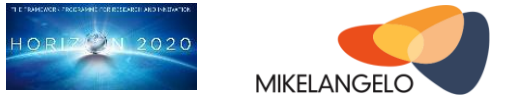

on the physical RDMA-capable device. An additional feature of the design is efficient inter-VM communication. Inter-VM communication for co-located VMs takes place over a shared memory protocol removing the host from the critical path. The objective in this work is to develop techniques and mechanisms to accelerate virtual I/O using RDMA hardware, and improve scalability for multiple virtual machines running on a multi-core host. By accelerating the virtual I/O, we reduce the performance overhead incurred by virtualization, thereby making Cloud and HPC more efficient.

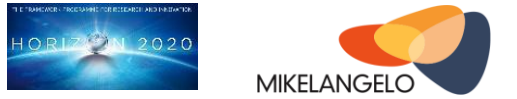

## <span id="page-7-0"></span>**2 IOcm**

IOcm builds on ELVIS[3] technology, which introduced efficiency improvements to the I/O subsystem of the hypervisor. By using a shared I/O processing thread, the hypervisor is then able to take control of its own decisions regarding the scheduling policies of I/O processing. By relieving the general Linux thread scheduler, and transferring the responsibility to the hypervisor, the system gained a higher level of control over I/O traffic, and less wasted overhead of thread context switching. The shared I/O processing thread allows the hypervisor to control processing per virtual device very precisely, allowing the hypervisor to make rapid scheduling decisions in response to a changing environment. This alleviates thread starvation, and threads that held the CPU despite not having any active I/O requests.

IOcm is a mechanism to control the aforementioned shared I/O threads. It enables low-level functionality such as creating and destroying I/O threads (vhost), and migrating devices between I/O threads. At a higher level, the main component of IOcm is the monitor, which makes decisions about resource allocation to ensure maximum I/O performance. The monitor periodically reads statistics such as the throughput, and uses these statistics to determine the optimum configuration of the I/O subsystem of the hypervisor (vhost thread).

The vhost module is controlled from user-space through an API implemented using sysfs[4]. Sysfs is a common mechanism in the Linux kernel for providing information and control points to user space. Specific data is exposed through a set of virtual files which can be used to understand the state of vhost, and modify its behaviour accordingly. The files exposed through sysfs appear in the file system as regular files owned by 'root', and are subject to the same treatment as other files (ownership, access controls, etc).

An application in user space can communicate with the vhost module by reading and writing these sysfs files. Together, these files constitute the vhost IOcm interface (API), which is described in detail in the following sections.

## <span id="page-7-1"></span>**2.1 Linux Kernel with IOcm**

To get a copy of the IOcm code, clone this git:

ssh:/[/git@gitlab.xlab.si:](mailto:git@gitlab.xlab.si)13022/mikelangelo/linux-3.18.y.git

All the changes are applied to existing modules. To use the modified kernel compile it as usual. Then follow the API specification described next to use the IOcm capabilities.

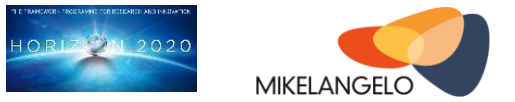

## <span id="page-8-0"></span>**2.2 IOcm API**

The API is centered around 3 main objects: virtual queue, device, and worker. For completeness, we provide all the available APIs as part of the changes made to the Kernel. Some of which are statistical measurements for experimenting and evaluating new features and are subject to change.

**Virtual Queue** The virtual queue represents a unidirectional stream of data between the virtio frontend and virtio backend (or vice versa). Devices that are slaves (such as disks) may only have a single queue, since data is transferred as request-reply pairs. Other devices (such as Network Interface Controllers) may have multiple queues, since the incoming data flow is asynchronous in nature (thus, a separate queue for transmitting - tx and receiving - rx). Each virtual queue is owned by a single logical device, and cannot be transferred to another device.

**Device** The device object represents the backend of a virtio device. It owns one or more virtual queues, which handle all of the data transfer on behalf of the device. The device is handled by a single worker at any given time, and can be transferred to another worker upon request.

**Worker** The worker represents a thread of execution that handles I/O requests on behalf of a particular set of (one or more) devices. There is one worker per I/O core, and there may be multiple I/O cores in a system. The worker owns one or more devices (which in turn contains one or more queues). Worker will be destroyed if the I/O core is to be repurposed to run more VMs, at which point all of the devices handled by this worker must be migrated to a different worker. Workers are destroyed when the number of I/O cores is decreased, or when changing mode from non-shared worker state (traditional vhost processing) to shared worker state.

There are 3 main functions in the IOcm kernel module:

**Enable IOcm** IOcm can be enabled and disabled at run time. Disable IOcm returns hypervisor to normal KVM functionality--vhost thread per device.

**Allocate an I/O core** To maximize the system performance, cores can be allocated for I/O or for vCPUs as necessary. Vhost threads are created or destroyed as necessary to keep the 1 to 1 relationship to I/O cores.

**Migrate device** Devices can be migrated between worker instances (I/O cores) for load balancing.

#### **Workers** (*/sys/class/vhost/worker*)

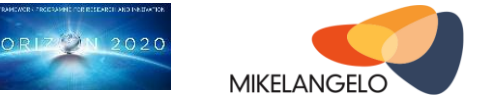

The directory containing all the statistics and controls for IO workers:

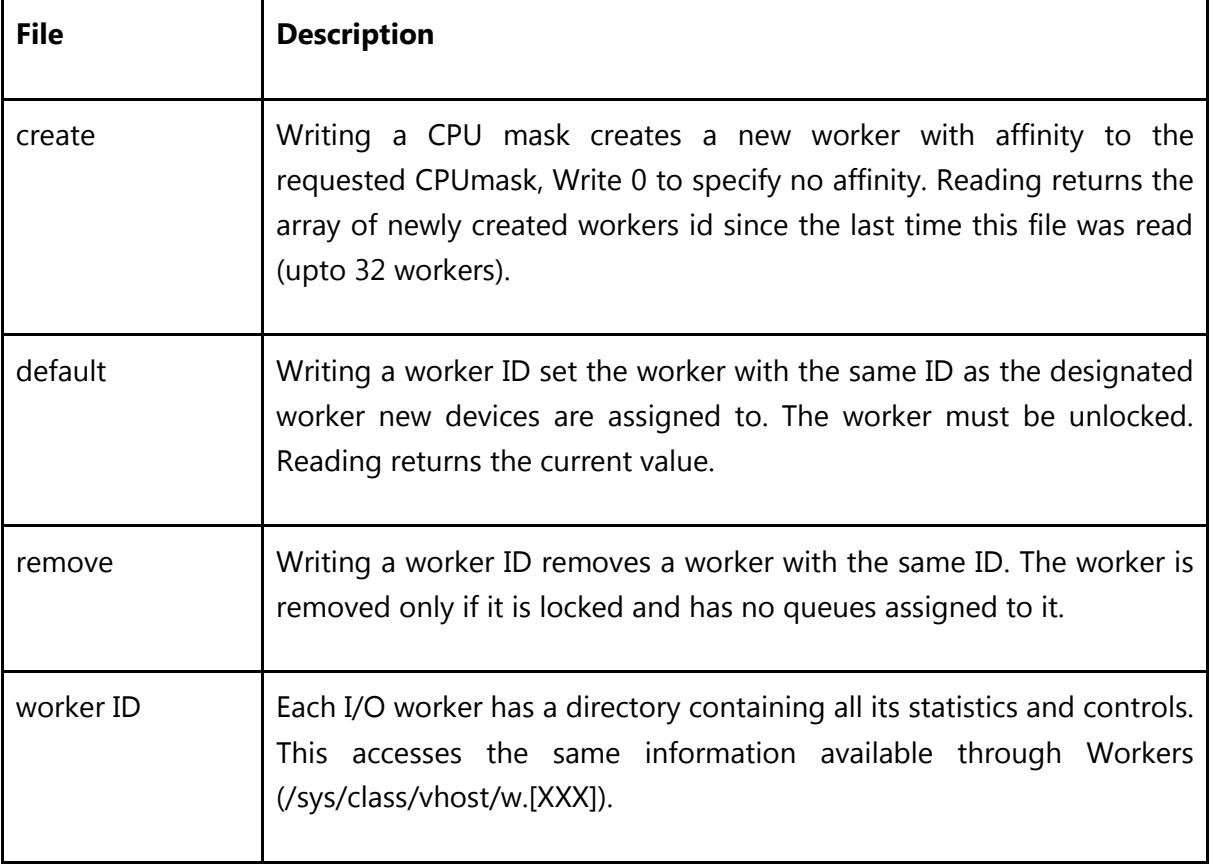

#### **Cycles** (/sys/class/vhost/cycles)

Returns the current value of the timestamp counter. The counter is used to calculate the throughput (i.e. how many bytes per second passed through a device).

#### **Epoch** (/sys/class/vhost/epoch)

A way to quantify time. Writing 0 advances the epoch. Reading returns the current epoch.

#### **Devices** (/sys/class/vhost/d.[XX])

Contains all the statistics and controls for I/O devices:

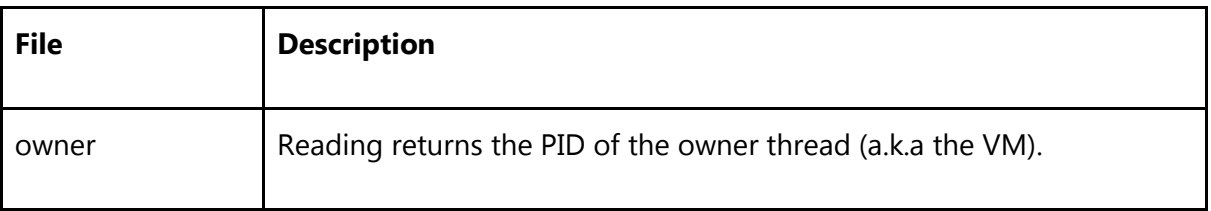

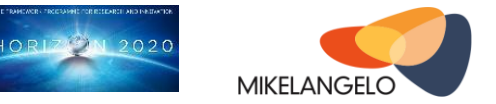

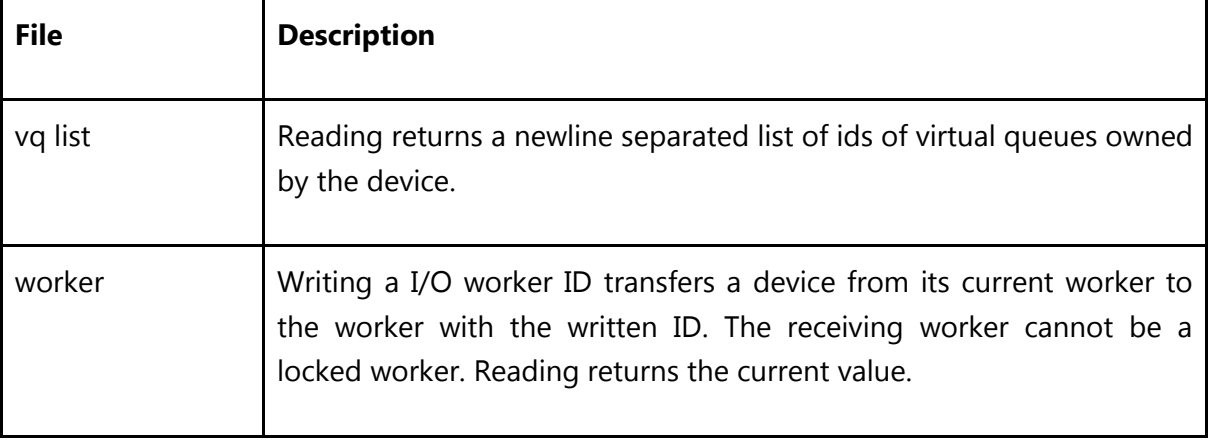

#### **Virtual Queues** (/sys/class/vhost/vq.[XX].[YY])

The directory containing all the statistics and controls for virtual queues contained in the virtual I/O devices. XX refers to the device ID that owns the virtual queue and YY is the queue index starting from 0 for that device.

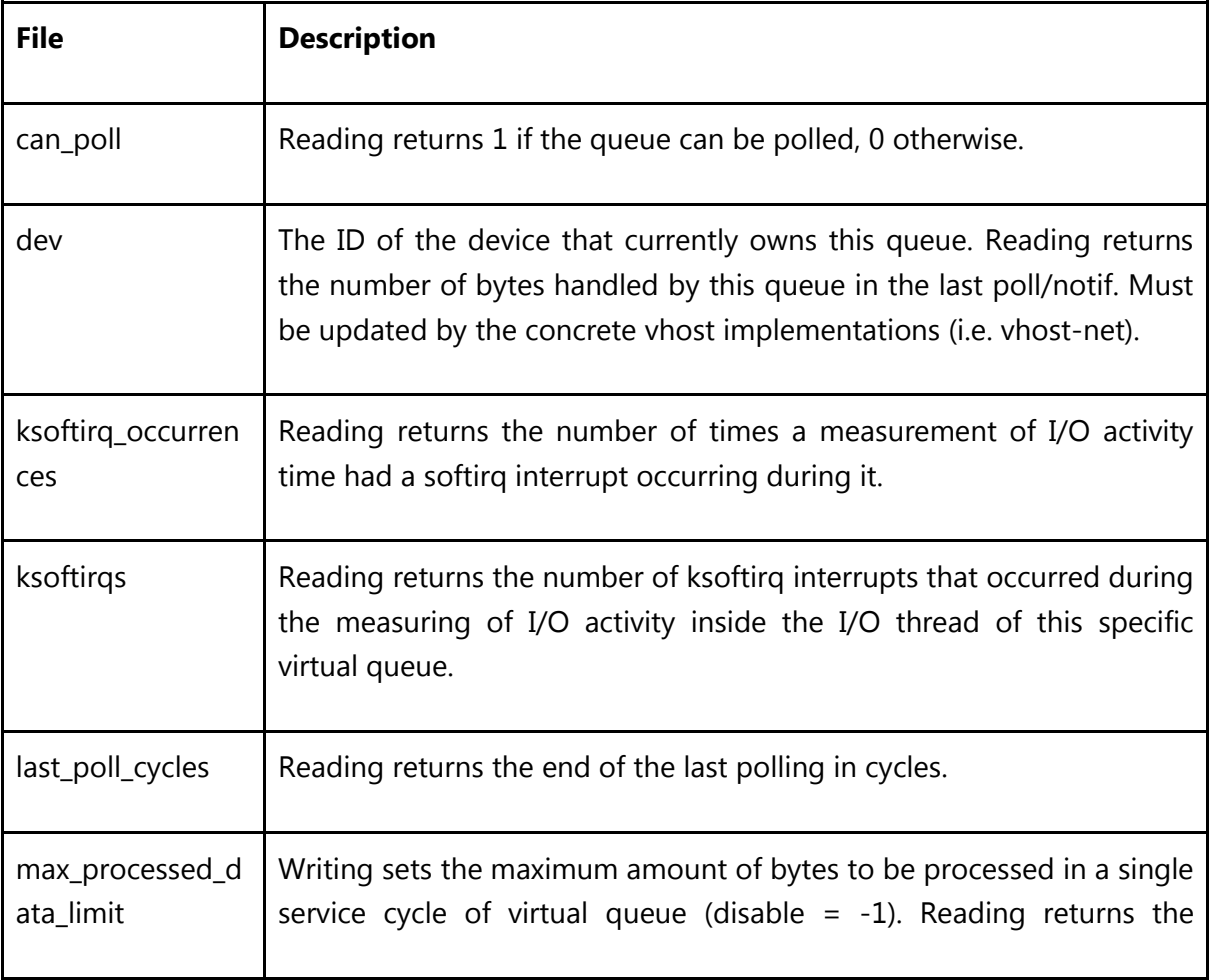

 $\mathbf{r}$ 

### **MIKELANGELO Deliverable D3.1**

 $\mathbf{r}$ 

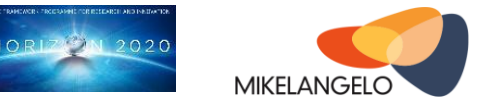

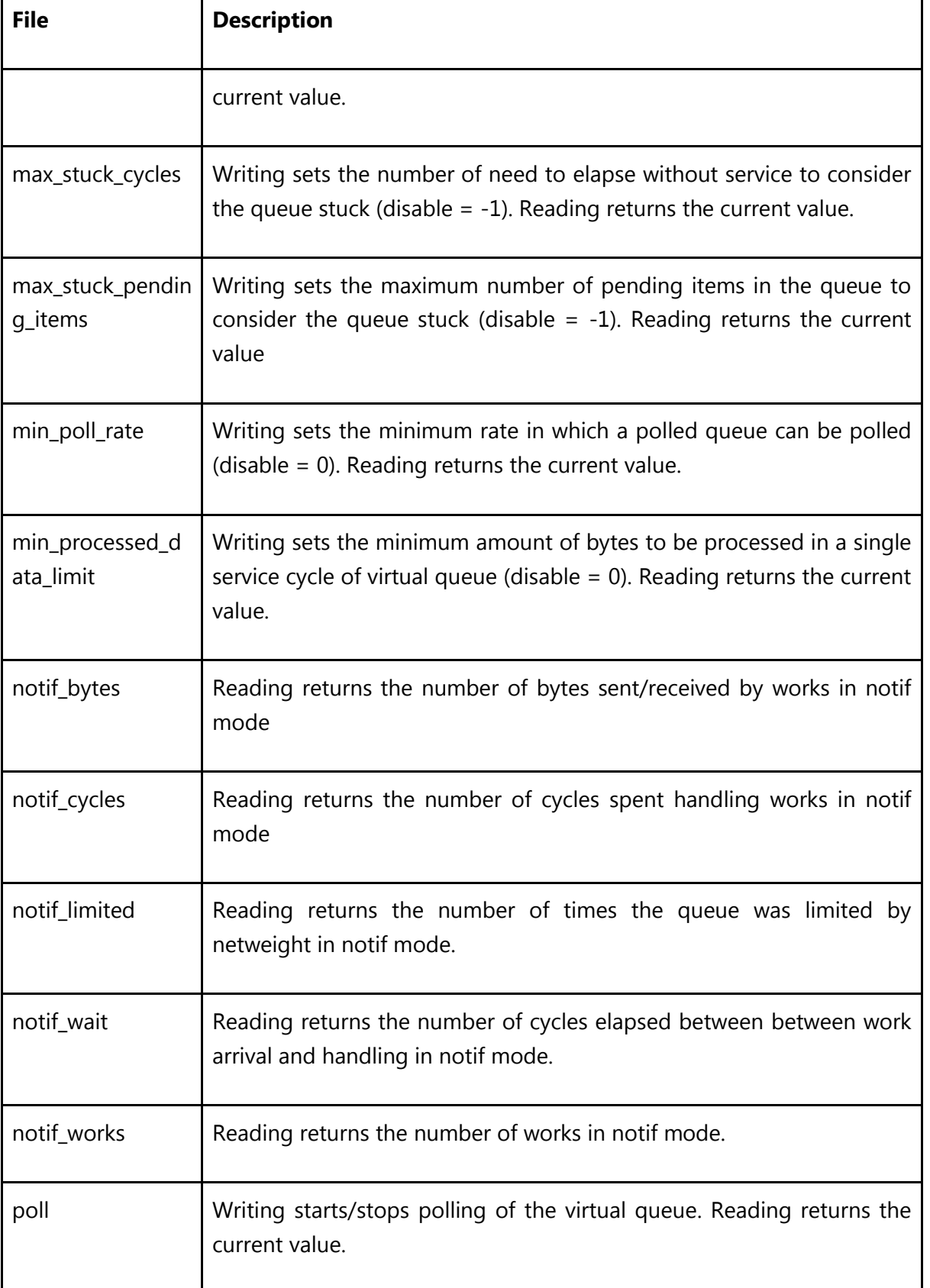

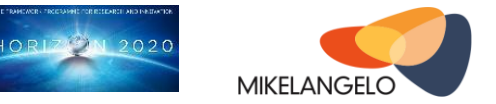

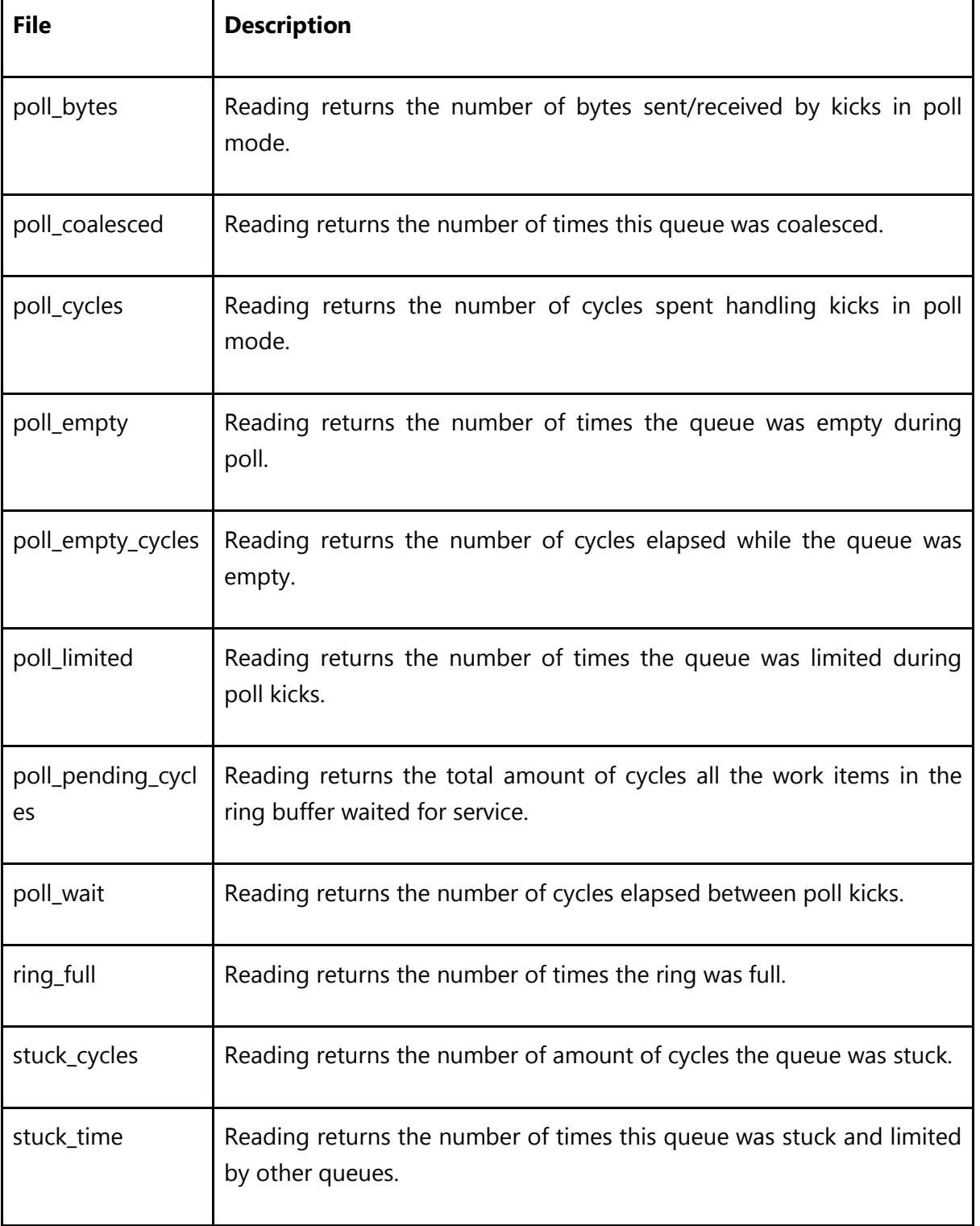

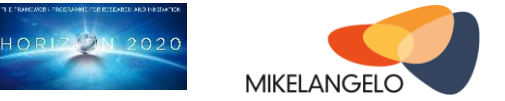

### **Workers** (/sys/class/vhost/w.[XXX])

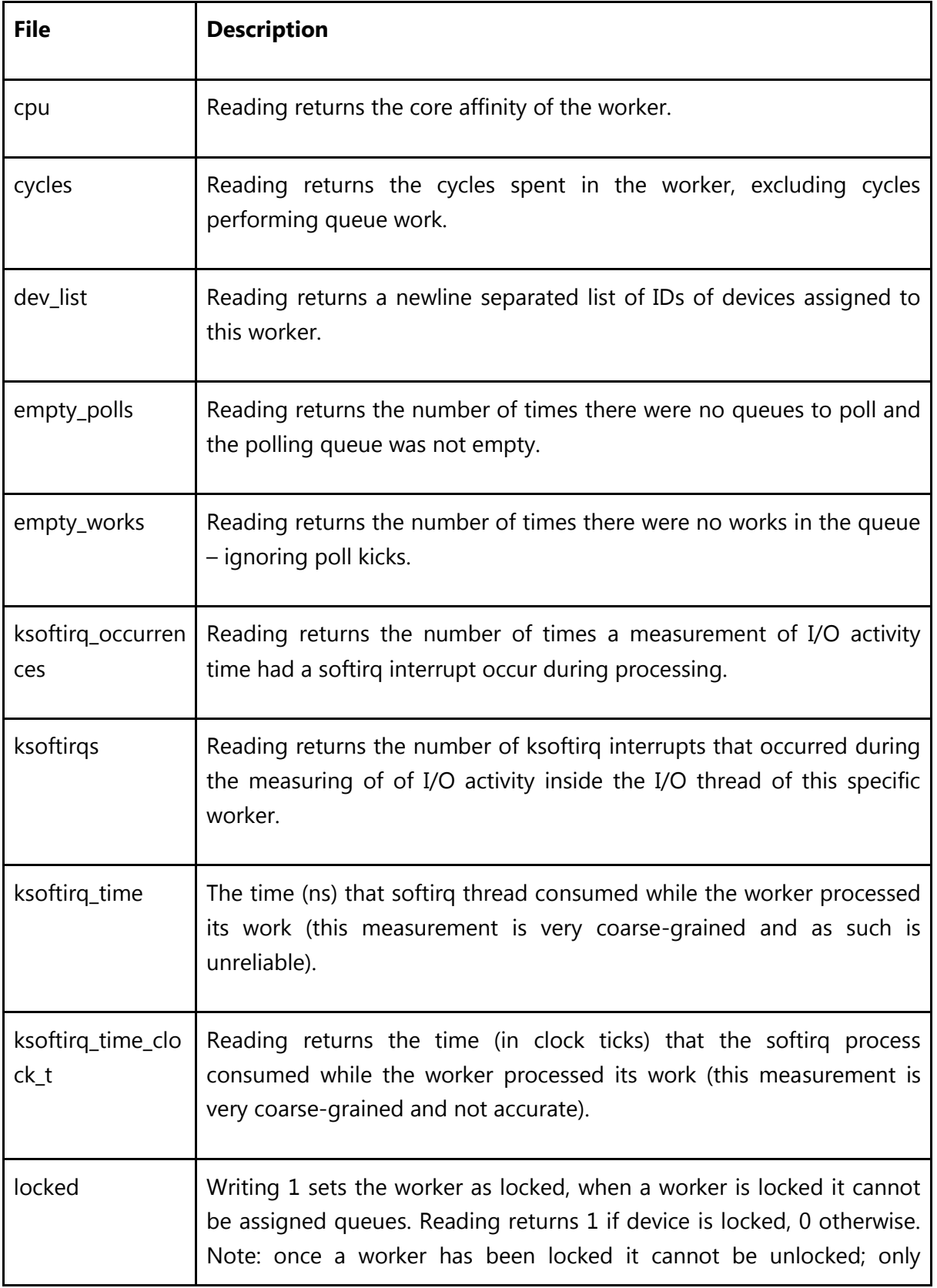

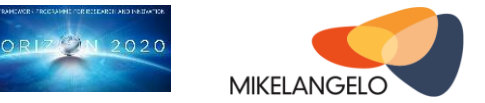

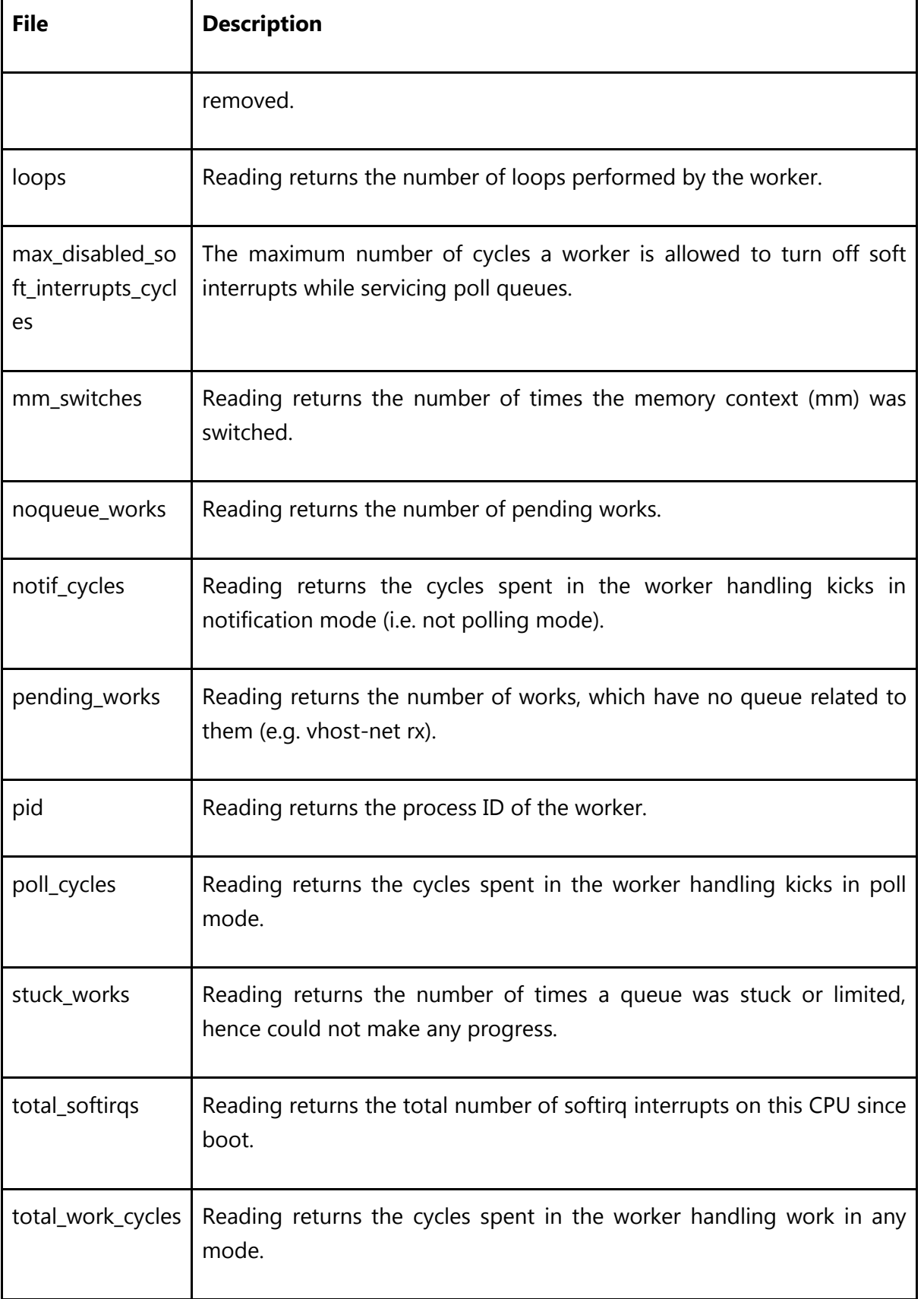

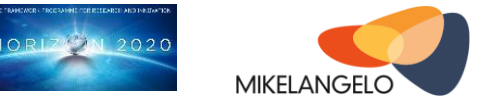

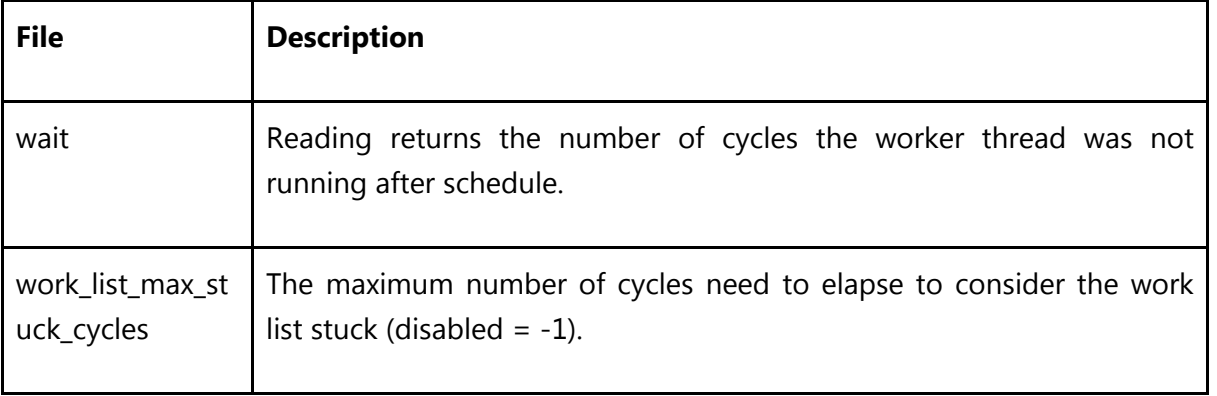

## <span id="page-15-0"></span>**2.3 Evaluation**

#### **Test-bed**

Our test system is comprised of two physical machines: a load generator and a machine that hosts the Virtual Machines (VMs). Both machines are identical and of type IBM System x3550 M4, equipped with two 8-cores sockets of Intel Xeon E5-2660 CPU running at 2.2 GHz, 56GB of memory and two Intel x520 dual port 10Gbps NICs. All machines run Ubuntu 12.04 with Linux 3.9 (guests, host, and load generator). The host's hypervisor is KVM with QEMU 1.3.0. Hyperthreading and all power management features are disabled in the BIOS.

The machines are connected in a back-to-back fashion as depicted in [Figure 2.](#page-15-1)

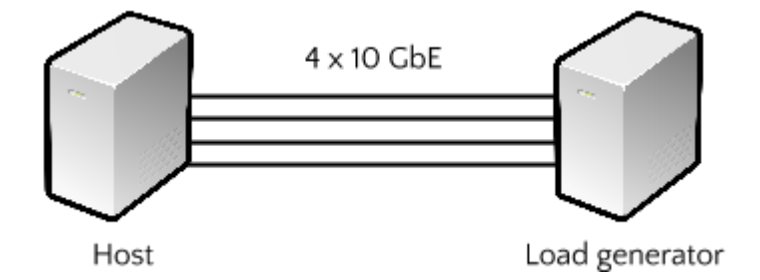

<span id="page-15-1"></span>Figure 2: Test system setup

#### **Methodology**

Each experiment is executed 5 times, 60 seconds each. We made sure the variance across the results (both performance and CPU utilization) is negligible, and present their average. Benchmark parameters were meticulously chosen in order to saturate the vCPU of each VM.

#### **Configurations**

 **Baseline** We use KVM virtio as the state-of-practice representative of paravirtualization. We denote it as the baseline configuration

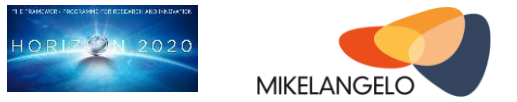

 **elvis-X** Our modified version of vhost, with a different number of dedicated I/O cores (1-7), denoted by X.

With all configurations, we set the number of VMs to be  $12<sup>1</sup>$  (overcommit) throughout all the benchmarks, utilizing only one 8-core socket. Each VM is configured with 1 vCPU, 2GB of memory and a virtual network interface. All four physical ports are in use and assigned evenly between VMs. The NICs are connected to the VMs using the standard Linux Bridge.

With the "elvis-X" configuration, we vary the number of I/O cores from 1 to 7 (constrained by our 8-core socket.) at the expense of available VM cores. Given a number of I/O cores, the VMs are assigned in a cyclic fashion to the remaining cores. For the "baseline" setup, there is no affinity between activities and cores, namely, interrupts of the physical I/O devices, I/O threads (vhost), and vCPUs.

#### **Preliminary results**

 $\overline{a}$ 

**Netperf[5]** Our first experiment evaluates a throughput-oriented application. We use the Netperf TCP stream for this purpose, which measures network performance by maximizing the amount of data sent over a single TCP connection, simulating an I/O-intensive workload. We vary the message size between 64 and 16384 bytes.

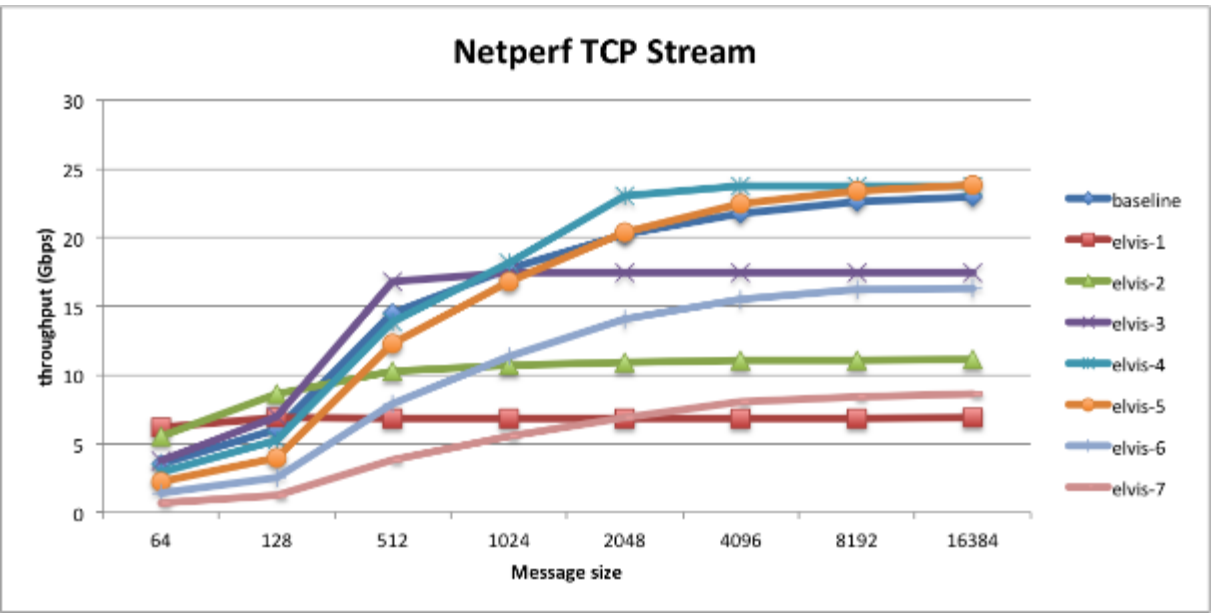

<span id="page-16-0"></span>Figure 3: Performance comparison of netperf TCP stream between baseline and elvis-X

 $1$  We are mostly interested in the first four elvis-X configurations. To achieve balanced results, each I/O core is assigned equal number of VMs. 12 is evenly divided by 1, 2, 3 and 4.

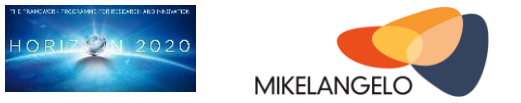

With elvis-X configurations, each additional I/O core comes at the expense of the cores that are available for running VMs. For example, elvis-7 dedicates 7 I/O cores and only 1 core is shared among the 12 VMs. Naturally, an I/O core has a limit to the amount of traffic it can handle in a given period. For elvis-X, we can see the throughput curves become flatter at a certain point as message size increases. In elvis-1, the I/O core is saturated with the smallest message size, while for elvis-2 both I/O cores reached their maximum capacity with message size 512. Additionally, elvis-6 and elvis-7 exhibits poor performance compared to the other configurations. This is due to the system being underutilized, 6/7 I/O cores are mostly idle and only 2/1 cores are available for all the VMs to execute.

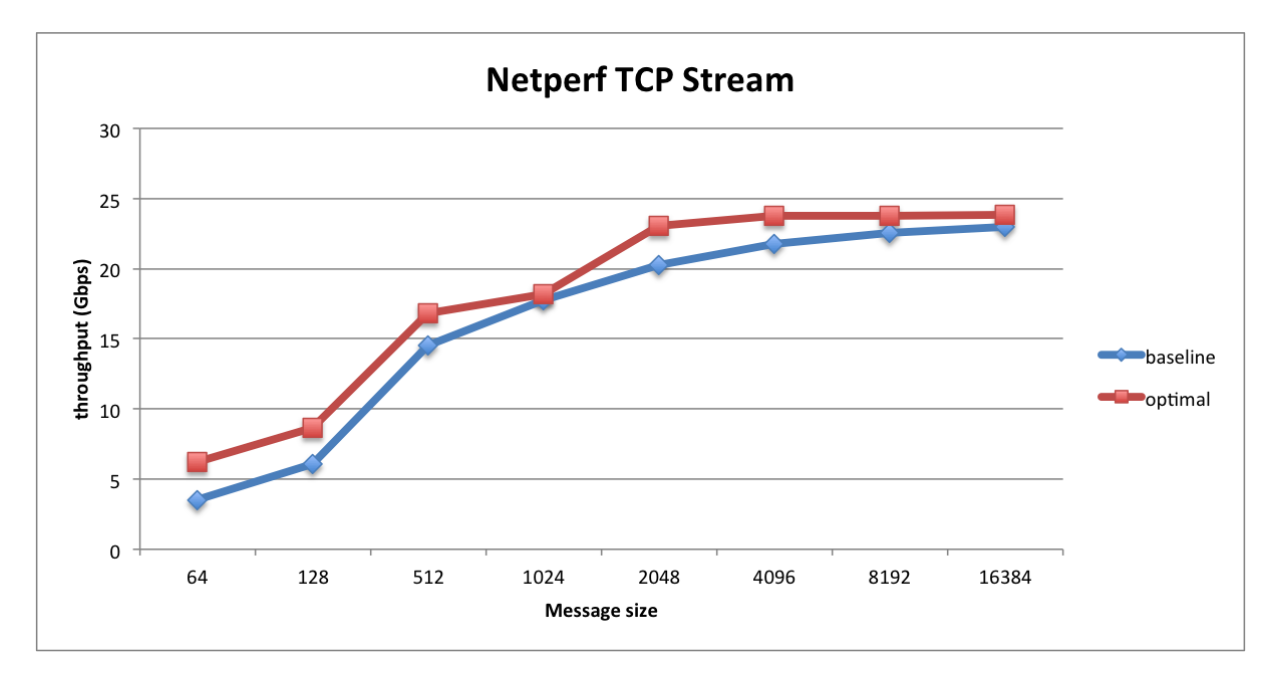

<span id="page-17-0"></span>Figure 4: Performance comparison of netperf TCP stream between the baseline and the best of elvis-X (per message size)

The above figure presents the baseline result alongside the best of elvis-X configurations, depicted as "optimal". Going forward, the IOcm policy manager will be responsible to sample the system-state frequently enough to determine which of the various elvis-X configurations is the best at that given time and to act accordingly.

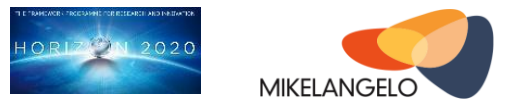

**Apache<sup>[6]</sup>** To evaluate the performance on a real application, we use Apache HTTP Server. We drive it using the ApacheBench[7] (also called "ab") which is distributed with Apache. It assesses the number of concurrent requests per second that the web server is capable of handling. We use 16 concurrent requests per VM for different file sizes, ranging from 64 bytes to 1 MB. The results are shown at the following figure.

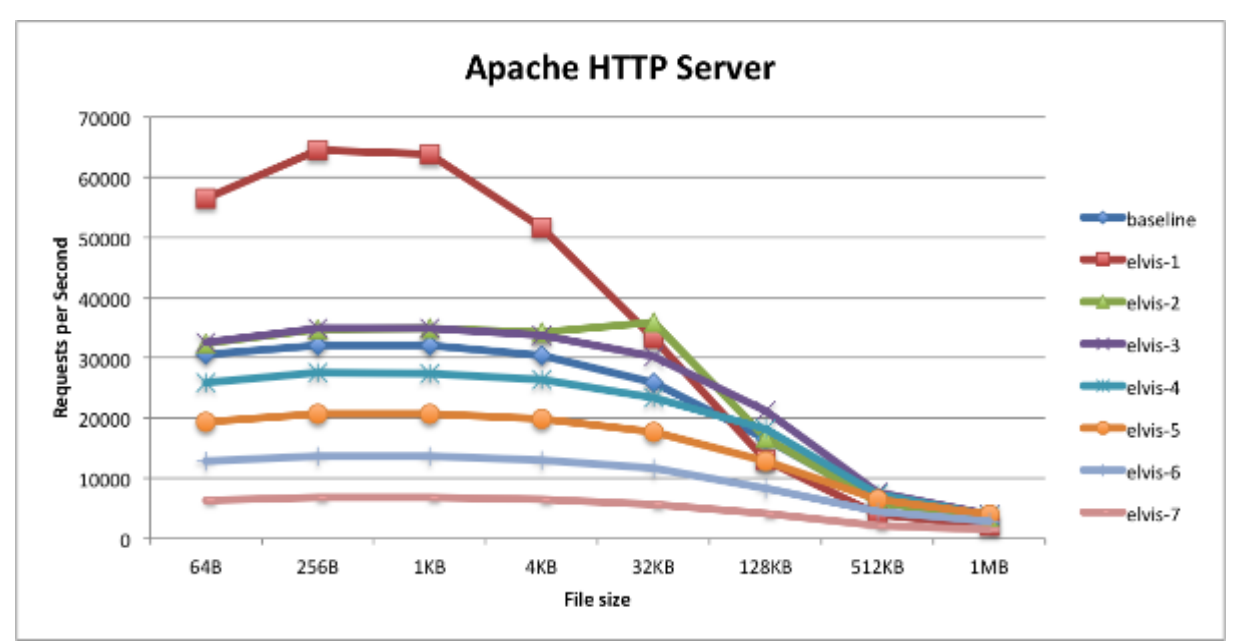

<span id="page-18-0"></span>Figure 5: Performance comparison of Apache HTTP server between the baseline and elvis-X

elvis-1 clearly outperforms the baseline for smaller requests, and converges for larger files. According to the ELVIS paper[3], ELVIS improves the latency over the baseline configuration. Latency is more dominant when requesting small files and it becomes more stream oriented when large files are serviced. This explains the gap between elvis-1 and baseline configurations.

Two unanticipated outcomes can be observed from the above figure. The first is that elvis-2 falls behind elvis-1 considerably, almost by half. Second, we would expect the run with the smallest request size to yield the best performance, in terms of requests per second, but we can see a slight improvement for 256 and 1024 bytes. These unexpected results are not yet fully understood and require further investigation.

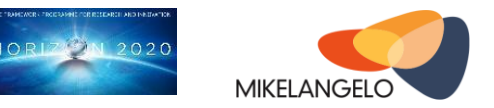

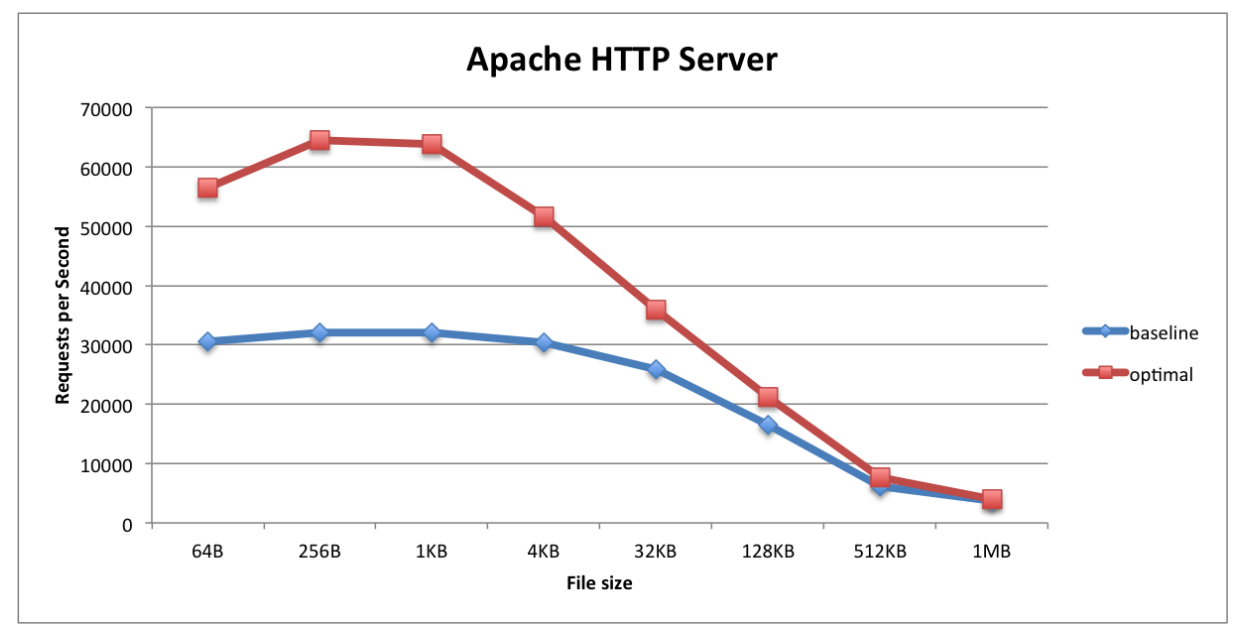

<span id="page-19-0"></span>Figure 6: Comparing the performance of Apache HTTP server between the baseline and the best of elvis-X (per file size)

Similar to netperf, we present the baseline result for Apache compared to the optimal. This again shows the need for dynamic monitoring and management of cores reserved for I/O operations based on the current workload.

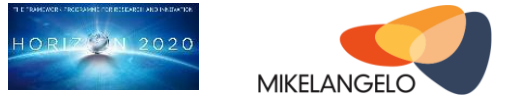

## <span id="page-20-0"></span>**3 vRDMA**

## <span id="page-20-1"></span>**3.1 Overview**

We have presented three prototypes for the lightweight RDMA para-virtualization solution in the M8 deliverable D2.13[1] (The first sKVM hypervisor architecture) and M9 deliverable D2.16[8] (The First OSv Guest Operating System MIKELANGELO Architecture). In this section, we will give an overview of the entire design and discuss briefly the basic components on the host. The implementation, integration and achievements on this design are described in the M12 deliverable D4.1[9] (The First Report on I/O Aspects).

[Figure 7](#page-21-1) shows an abstraction of these prototypes. The frontend driver, i.e. the virtio-rdma component on the guest, takes care of the communication requests of the guest application. It supports both RDMA and TCP protocols by using ivshmem [10] and the RDMA driver provided by Open Fabrics Enterprise Distribution (OFED). All the calls will be passed to the backend driver and processed on the host by DPDK rNIC PMD (Data Plane Development Kit RDMA Poll Mode Driver) [11] in prototype I. An Open VSwitch based virtual switch implementation is used for binding the vhost-user [12] port to the real physical port. The InfiniBand driver is supported and used based on the request from the guest and passed by DPDK rNIC PMD. In order to benefit from the kernel-bypass feature of the RDMA protocol, the RDMA memory regions are mapped on the host and shared with the guest and the RDMA device. The RDMA memory regions may be processed either by the host side PMD (prototype I), or by guest applications (Prototype II) or by the virtio-rdma frontend driver (Prototype III). The rest RDMA operations, which do not touch RDMA memory regions will be forwarded from the guest to the host, then corresponding operations will be performed by the RDMA driver on the host.

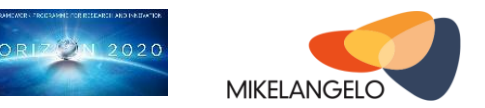

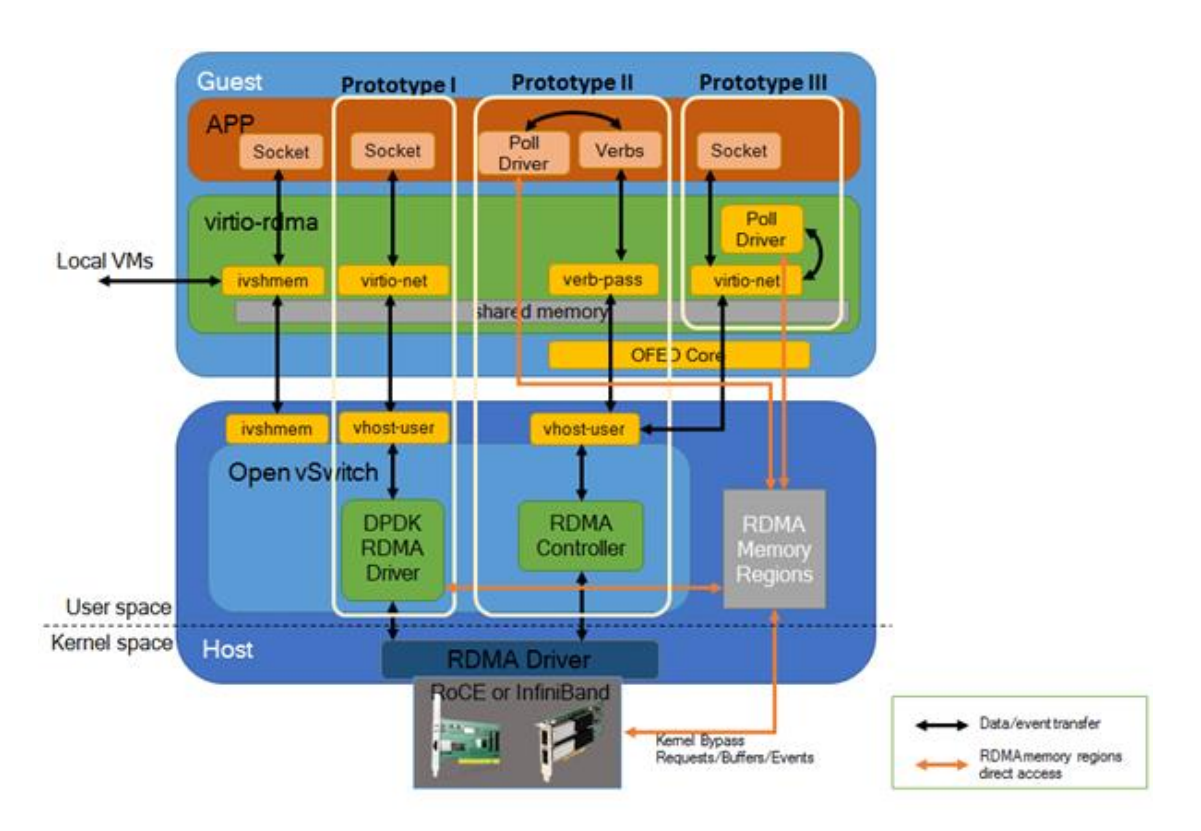

<span id="page-21-1"></span>Figure 7: Architecture overview of the design prototypes

## <span id="page-21-0"></span>**3.2 Usage Requirements**

In order to support RDMA, virtualization technology must be supported by the CPU and enabled in the BIOS (e.g. VT-x for Intel CPUs and AMD-v for AMD CPUs). An Infiniband ConnectX-3 VPI adapter interconnected with proper cables and switches and its latest drivers must be installed.

There are several software packages that have to be installed and configured in order to use RDMA virtualization prototype I. These include:

- QEMU (at least version 2.2) for huge page and vhost-user support
- Open vSwitch version should be at least 2.4.0 for DPDK netdev support
- DPDK at least version 2.1.0 for InfiniBand Poll Mode Driver support
- libvirt requires at least version 1.2.19 for managing the VMs with easier configuration of the vhost-user device

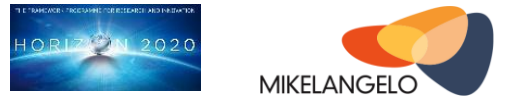

## <span id="page-22-0"></span>**3.3 External Packages on the Host**

#### **Open vSwitch**

Open vSwitch[13] is a virtual switch that enables massive network automation through programmatic extension and supports standard management interfaces and protocols.

In design prototype I, Open vSwitch plays a key role in the entire system. It provides the virtual connections between the guest and the InfiniBand device on the host. With the DPDK support, the PMD is able to be started and manages the communication between the guest and the InfiniBand device.

It uses multi-queues to provide an approach that scales the network performance as the number of vCPUs increases, by allowing them to transfer packets through more than one virtqueue pair at a time. Multi-queue support removes these bottlenecks by allowing paralleled packet processing.

In a single queue virtio-net, the scale of the protocol stack in a guest is restricted, as the network performance does not scale as the number of vCPUs increases. Guests cannot transmit or retrieve packets in parallel, as virtio-net has only one TX and RX queue.

A guest running the virtio-net network driver will share a number of virtqueues with the QEMU process that hosts that guest. In this fashion, the QEMU process will receive the network traffic from the guest, and forward it to the host network. However, this implies that all guest traffic has to be handled by the QEMU process before it can be processed further by the host's network stack.

Virtio-net is used together with vhost-user in prototype I for the communication between guest and host.

#### **vhost-user**

Vhost provides in-kernel virtio device emulation and allows device emulation code to directly call into kernel subsystems instead of performing system calls from QEMU user space.

There are several device drivers that were developed based on vhost for emulating different device backend drivers in the host kernel, such as vhost-net, vhost-blk and vhost-scsi.

The vhost-user is a new implementation based on the kernel vhost, and it has been implemented in the latest versions of QEMU, Open VSwitch and DPDK. It works in the user space and uses kernel vhost to initialize the necessary resources that are shared between the processes in the user space. However, most of the communications are taking place in the user space. As the implementation on the host is in user space, using vhost-user for

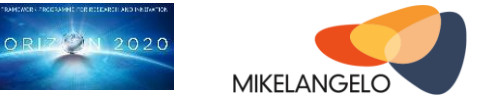

communication between the guest and the virtual switch will avoid additional switches between the kernel and user space. We use vhost-user to talk to the virtio-net in the guest.

#### **ivshmem**

Ivshmem is an inter-VM shared memory PCI device that facilitates fast zero-copy data and sharing among virtual machines (host-to-guest or guest-to-guest) by means of QEMUs ivshmem mechanism. It maps a shared memory object as a PCI device in the guest and supports interrupts between guests by communicating over a UNIX socket.

In this work, we will extend the functionalities of ivshmem to support the socket communication between guests. The component ivshmem in the host acts as the ivshmem server, which provides the shared memory service to the guest and performs the communication task with the host.

#### **DPDK**

DPDK provides a set of drivers and libraries for fast data processing. Starting with DPDK 2.0, a Mellanox Poll Mode Driver is published to support fast packet processing and low latency by providing kernel bypass for ConnectX-3 and ConnectX-4 devices.

This PMD is the key of prototype I, and it is integrated with Open vSwitch in order to bind with the virtual ports, which are connected to the guest through vhost-user.

### <span id="page-23-0"></span>**3.4 Evaluation**

In the M12 deliverable D4.1[9], we have presented the performance results based on a local testbed, which uses a HP ProDesk 600 with a 4-core Intel i7-4790 processor, and 16 GB RAM memory with the host operating system (OS)being Ubuntu 14.04 LTS. Guest OS is Ubuntu 14.04 server edition, which is configured with two vCPU (assigned with two isolated cores on the host) and 2GB of memory.

The initial performance test showed promising results, that the vRDMA prototype I implementation is about 25% of the bare metal performance. The evaluation on the bottleneck of vRDMA prototype I has shown that the PMD has to be optimized. This work is continuing along with the implementation of prototype II for the second project year.

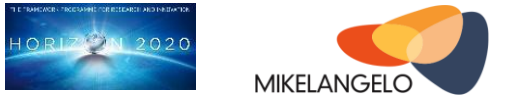

## <span id="page-24-0"></span>**4 Concluding Remarks**

Both IOcm and vRDMA are geared towards improving virtual I/O performance. Both features are an integral part of MIKELANGELO, and form the basis of sKVM. The initial sKVM improvements are now implemented, and are entering the second phase of development. The preliminary results already demonstrate the improved performance in a controlled environment. In the coming year, we plan to evaluate and experiment our offerings with MIKELANGELO's use cases and focus on improving even further the relative efficiency of virtual I/O between KVM (our baseline) and sKVM (**KPI 2.1, O2)**.

This is an exciting stage of the project, as we will now start to see the benefits of the past year come to fruition. Future development towards the official MIKELANGELO technology stack is going to focus on functions deemed necessary for real-world scenarios exploitable beyond the scope of MIKELANGELO. These features, once they mature, will be excellent candidates to be integrated into mainstream Linux as part of KVM.

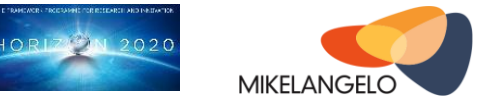

## <span id="page-25-0"></span>**5 References and Applicable Documents**

- [1] MIKELANGELO Report D2.13 The first sKVM hypervisor architecture, <https://www.mikelangelo-project.eu/deliverables/deliverable-d2-13/>
- [2] Russell, R. "virtio: Towards a De-Facto Standard For Virtual I/O Devices." 2012. [ftp://ftp.os3.nl/people/nsijm/INR/Week%201/papers/32\\_virtio\\_Russel.pdf](ftp://ftp.os3.nl/people/nsijm/INR/Week 1/papers/32_virtio_Russel.pdf)
- [3] Har'El, Nadav et al. "Efficient and Scalable Paravirtual I/O System." *USENIX Annual Technical Conference* 26 Jun. 2013: 231-242.
- [4] "sysfs Wikipedia, the free encyclopedia." 2011. 17 Dec. 2015 <https://en.wikipedia.org/wiki/Sysfs>
- [5] The Netperf Homepage. 2002. 17 Dec. 2015,<http://www.netperf.org/>
- [6] The Apache HTTP Server Project. 2009. 17 Dec. 2015,<https://httpd.apache.org/>
- [7] ab Apache HTTP server benchmarking tool, <https://httpd.apache.org/docs/2.2/programs/ab.html>
- [8] MIKELANGELO Report D2.16 The First OSv Guest Operating System MIKELANGELO Architecture,<https://www.mikelangelo-project.eu/deliverables/deliverable-d2-16/>
- [9] MIKELANGELO Report D4.1 The First Report on I/O Aspects, <https://www.mikelangelo-project.eu/deliverables/deliverable-d4-1/>
- [10] The C. Macdonell, X. Ke, A. W. Gordon, and P. Lu, "LOW-LATENCY, HIGH-BANDWIDTH USE CASES FOR NAHANNI / IVSHMEM," Forum Am. Bar Assoc., pp. 1– 24, 2011.
- [11] I. Corporation, "Intel Data Plane Development Kit ( Intel DPDK )," no. June, pp. 1–43, 2013.
- [12] vhost-user,<https://github.com/qemu/qemu/blob/master/docs/specs/vhost-user.txt>
- [13] Open vSwitch, [http://openvswitch.org](http://openvswitch.org/)